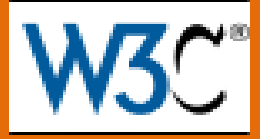

# *ОСНОВЫ SPARQL*

# Интеграция данных

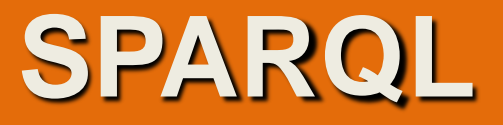

### **SPARQL – SPARQL Protocol And RDF Query Language**

Описывается спецификациями комитета W3C.

**Язык запросов SPARQL для RDF хранилищ данных**

#### **Рекомендация W3C, 15 января 2008**

Текущая версия: <http://www.w3.org/TR/2008/REC-rdf-sparql-query-20080115/>

Последняя версия: [http://www.w3.org/TR/rdf-sparql11-query/](http://www.w3.org/TR/rdf-sparql-query/)

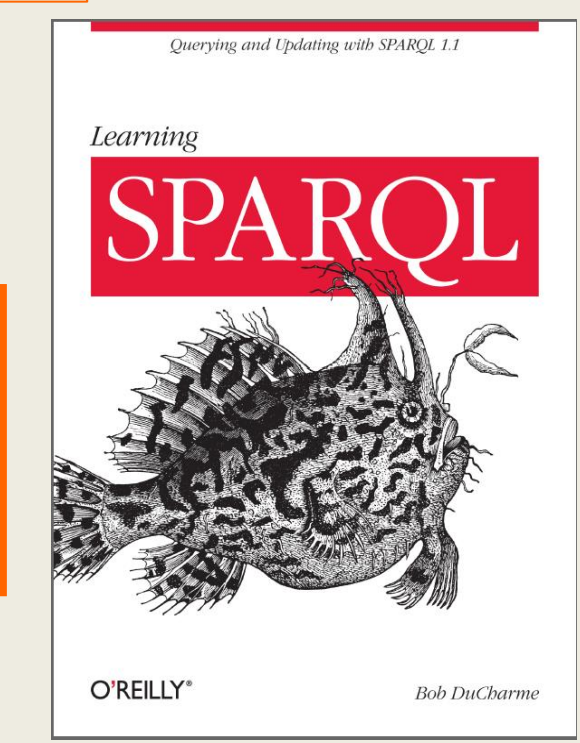

#### **Хранение информации является важнейшей составляющей современных информационных технологий**

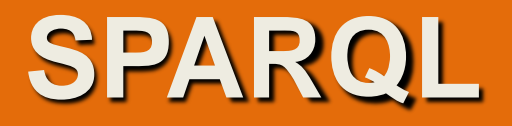

#### **(65 стр., © Губин А.Н., Филиппов Ф.В. © ФГОБУВПО СПб ГУТ им.проф. М.А. Бонч-Бруевича**

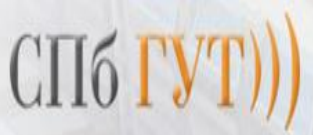

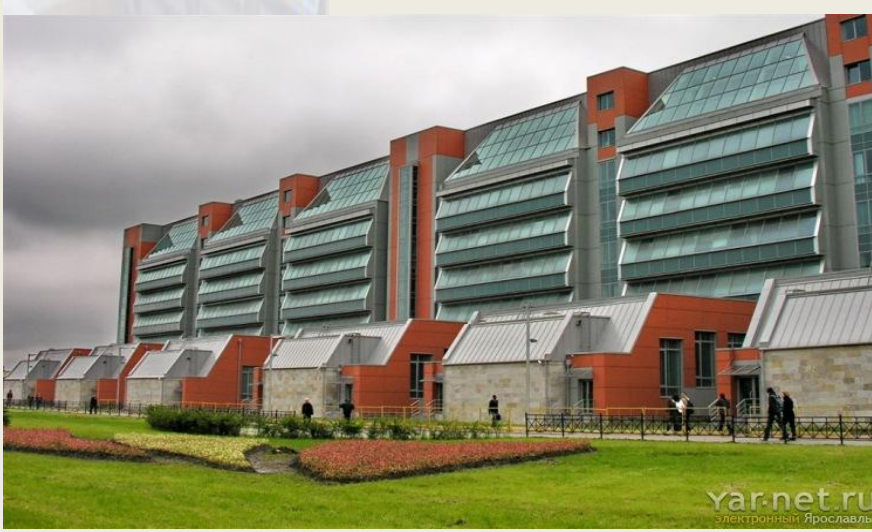

А. Н. ГУБИН Ф. В. ФИЛИППОВ

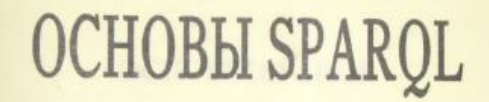

УЧЕБНОЕ ПОСОБИЕ

САНКТ-ПЕТЕРБУРГ 2017

**Хранение информации** является важнейшей составляющей **современных информационных технологий**

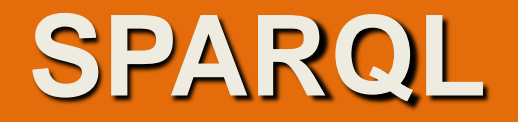

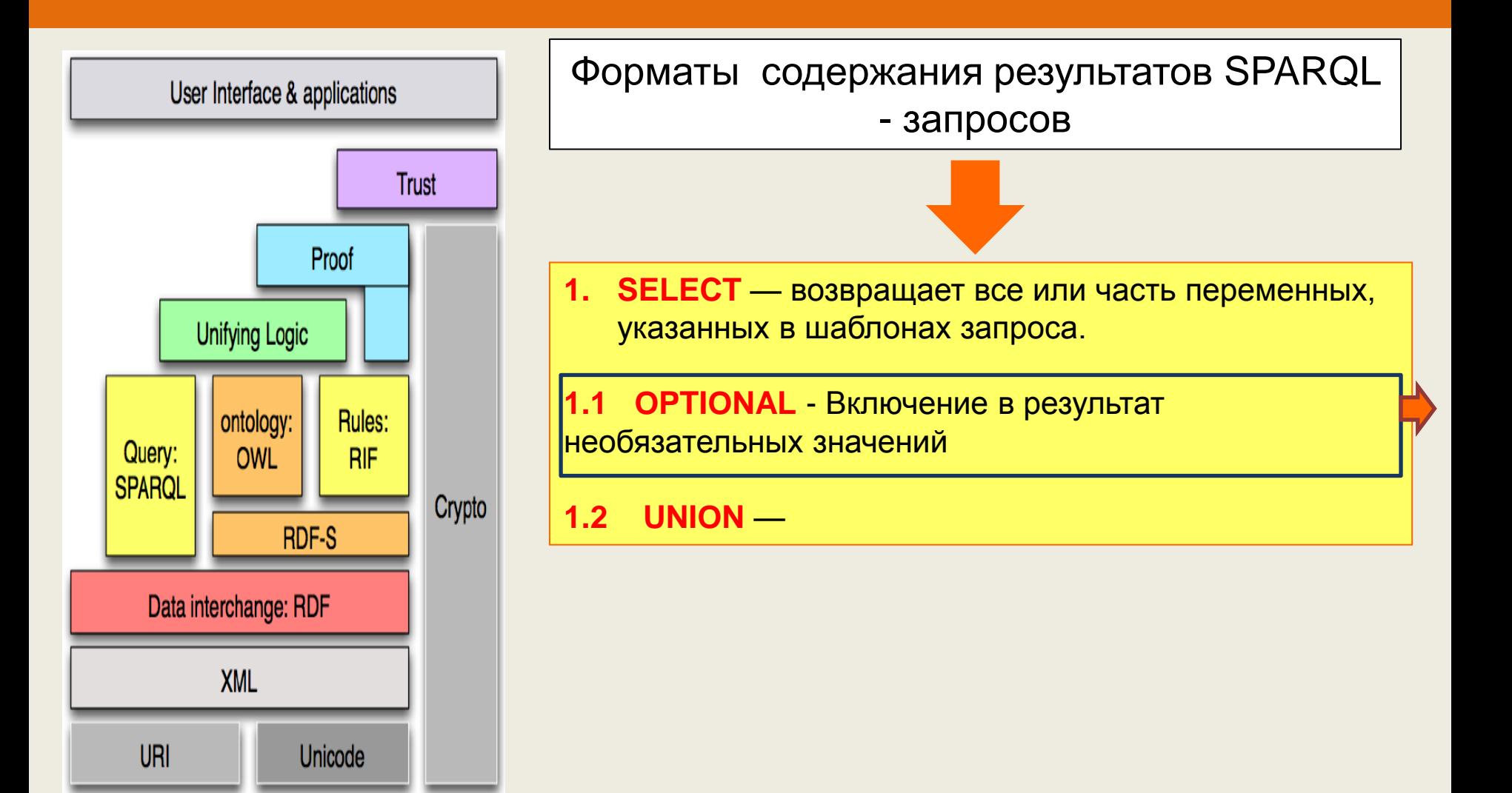

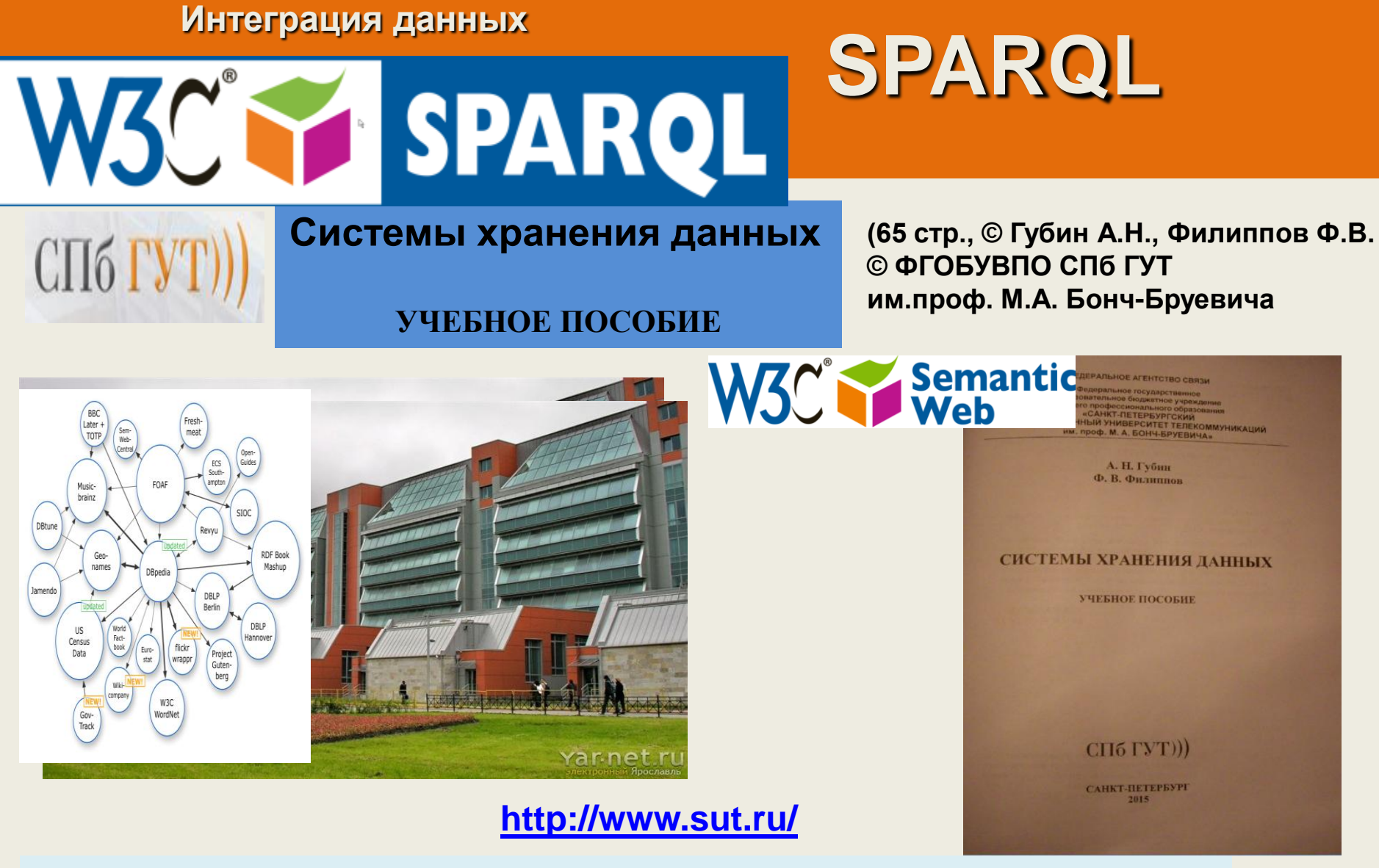

**Хранение информации** является важнейшей составляющей **современных информационных технологий**

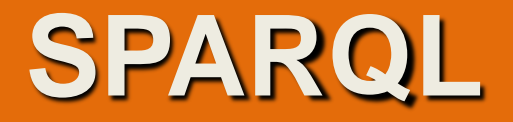

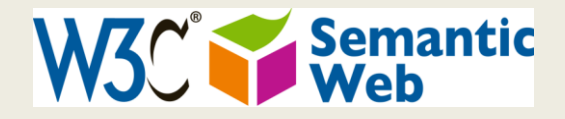

Для того, чтобы решение существовало необходимо полное соответствие **структуры графа запросов структуре графа описания данных** в базе данных

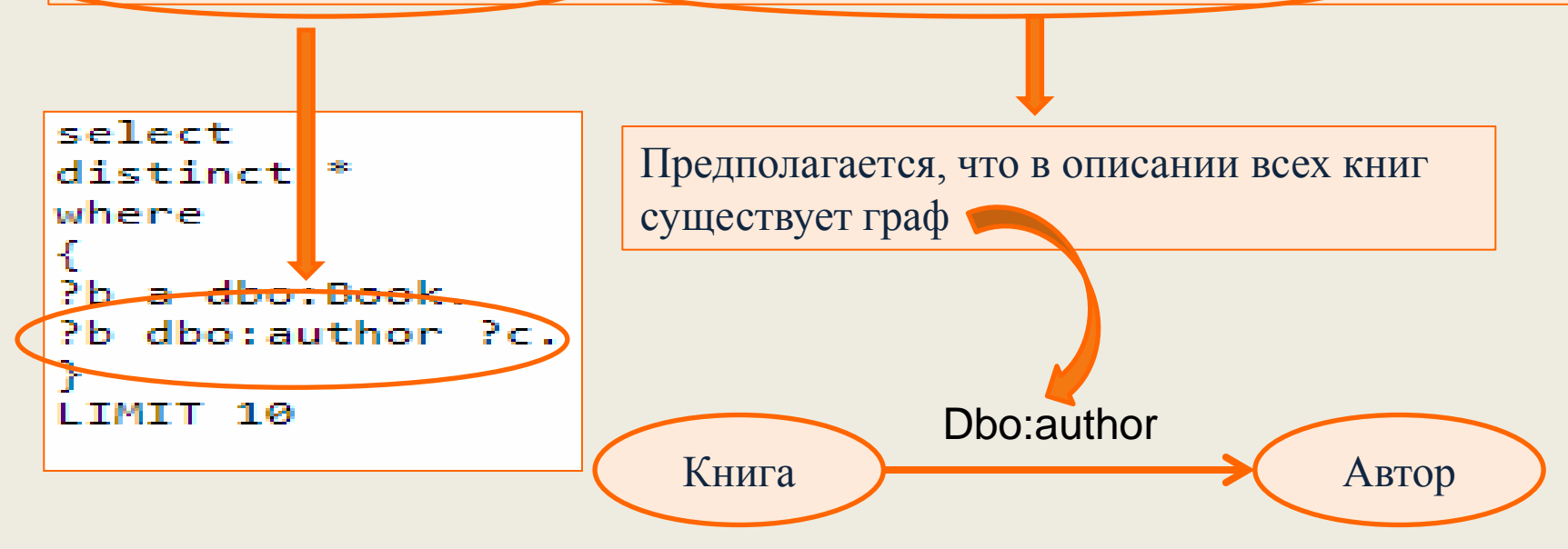

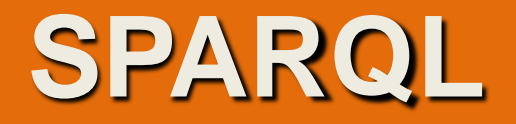

**Простой запрос** о наличии в базе данных ресурсов класса dbo:Book позволяет получить следующие данные

select distinct ?b ?c where { ?b a dbo:Book. ?b foaf:name ?c. FILTER regex(?c, "Date"). } LIMIT 100

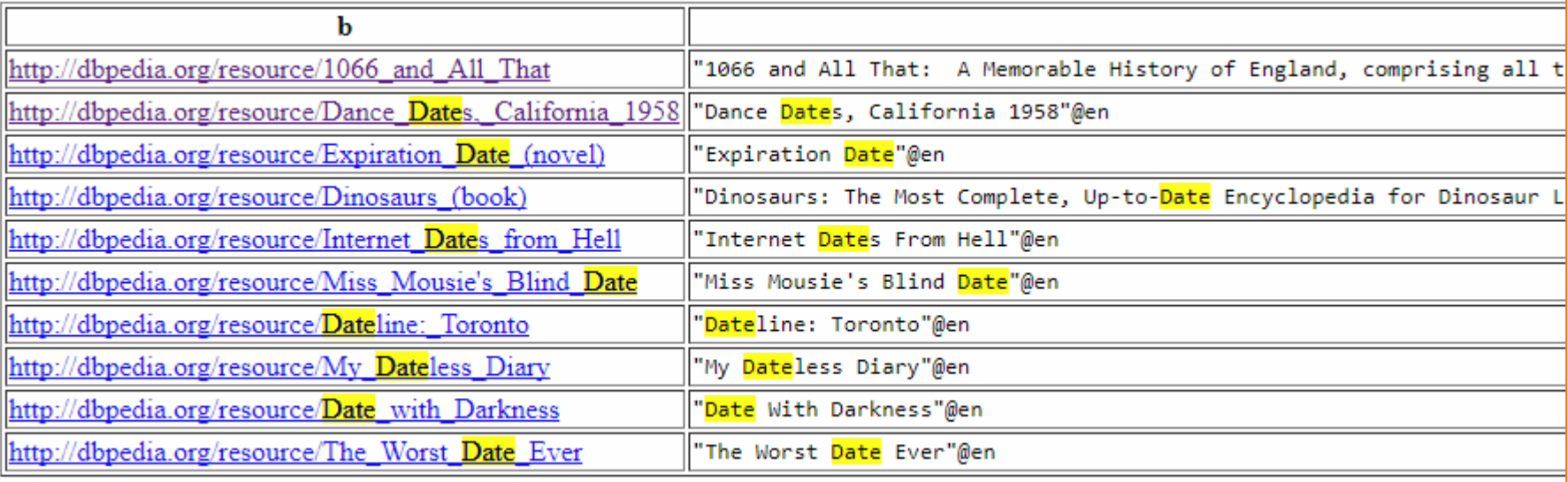

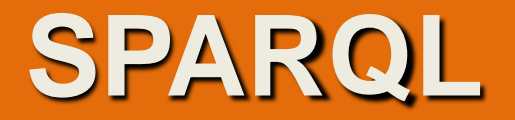

**Модификация** запроса с целью получить данные об ISBN книг приводит к следующему результату

select distinct ?b ?g ?c where Đ  $Pb$  a  $dbo:Book.$ ?b foaf:name ?c. ?b dbo:isbn ?g. FILTER regex(?c, "Date"). ъ LIMIT 100

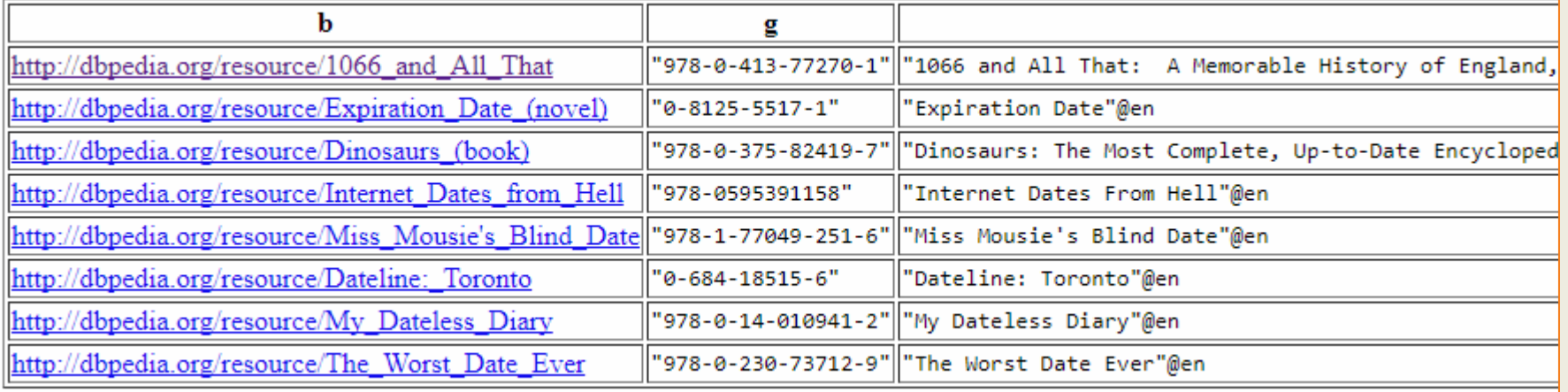

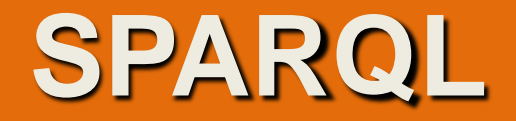

#### Сравнивая результаты по составу книг в первом и втором запросе можно установить **факт потери данных**

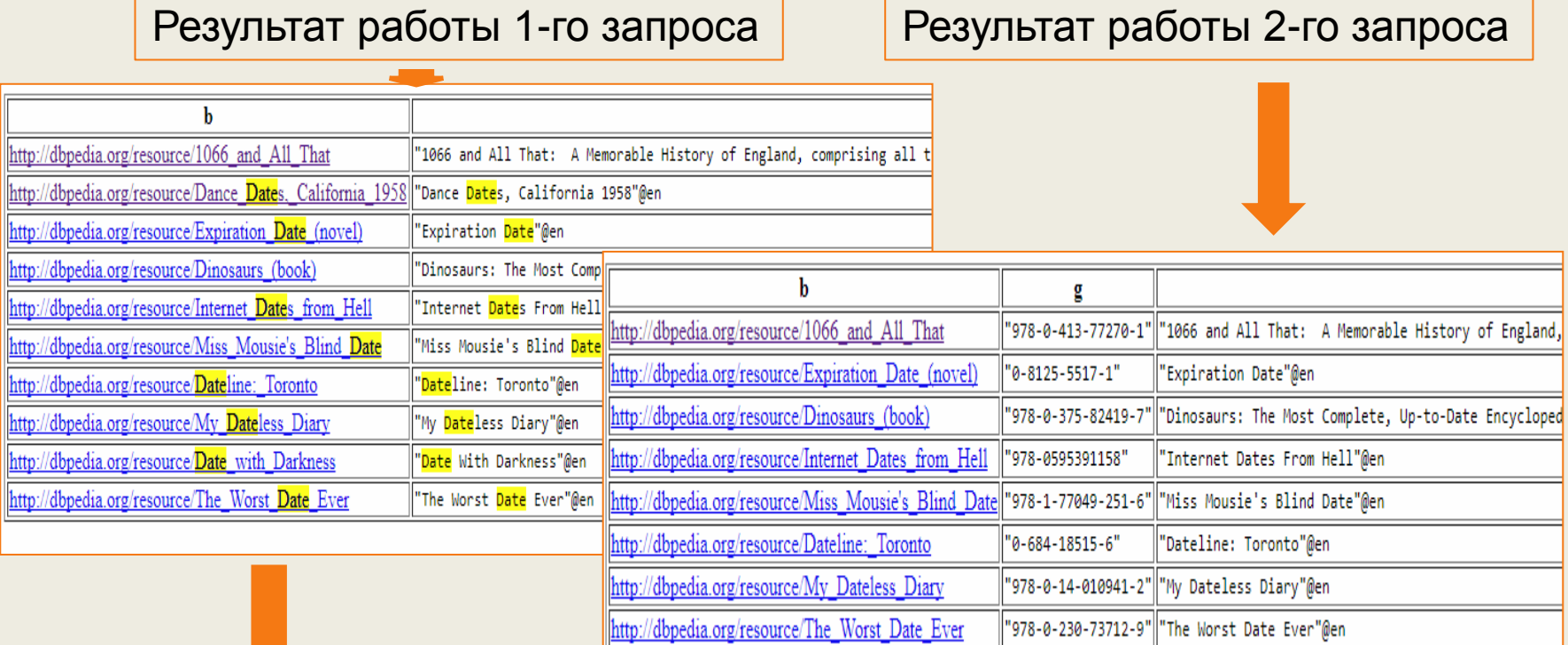

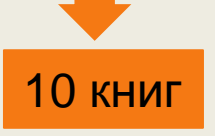

 $\blacksquare$ 

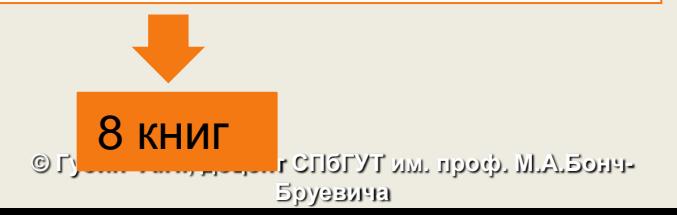

# **SPARQL**

## About: 1066 and All That

An Entity of Type: work, from Named Graph: http://dbpedia.org, within D

1066 and All That: A Memorable History of Engla Things, 5 Bad Kings and 2 Genuine Dates is a to and R. J. Yeatman and illustrated by John Reyno book form by Methuen & Co. Ltd. in 1930.

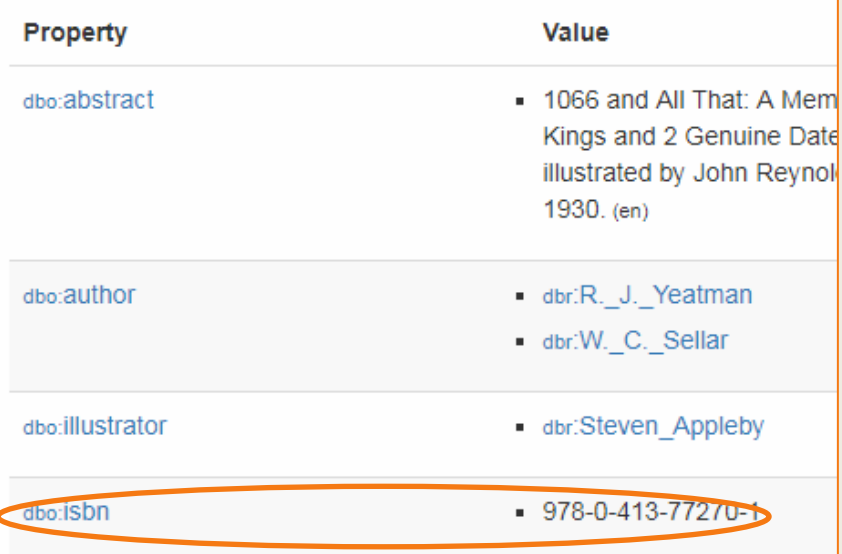

#### About: Dance Dates, California 1958

An Entity of Type : ĐgĐ%Đ%цеÑÑ, Đ%Ñ Đ1 аĐ»ÑŒĐ±Đ%Đ%, from Named Graph : http:

Dance Dates, California 1958 is the sixth volume of The Private American pianist, composer and bandleader Duke Ellington for the LMR label in 1987 and later on the Saja label.

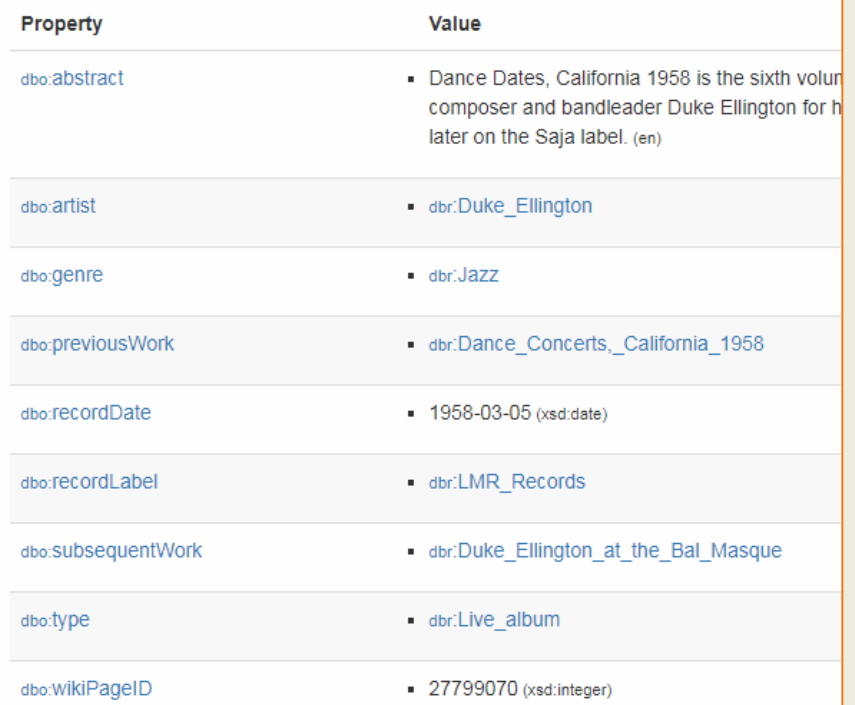

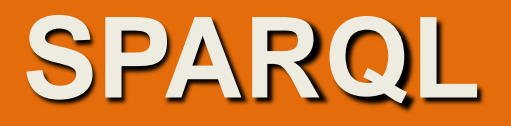

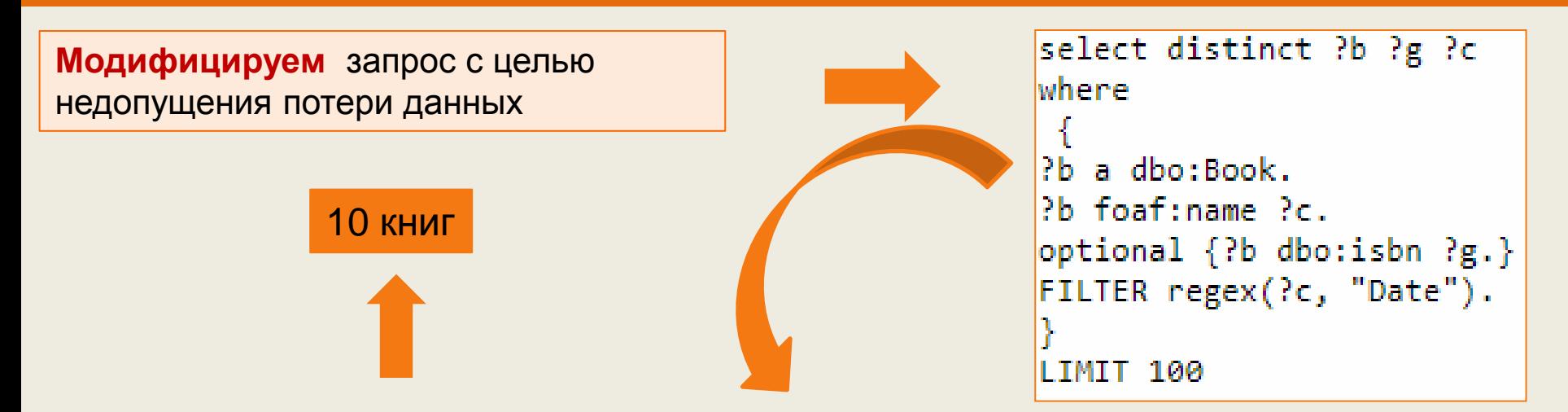

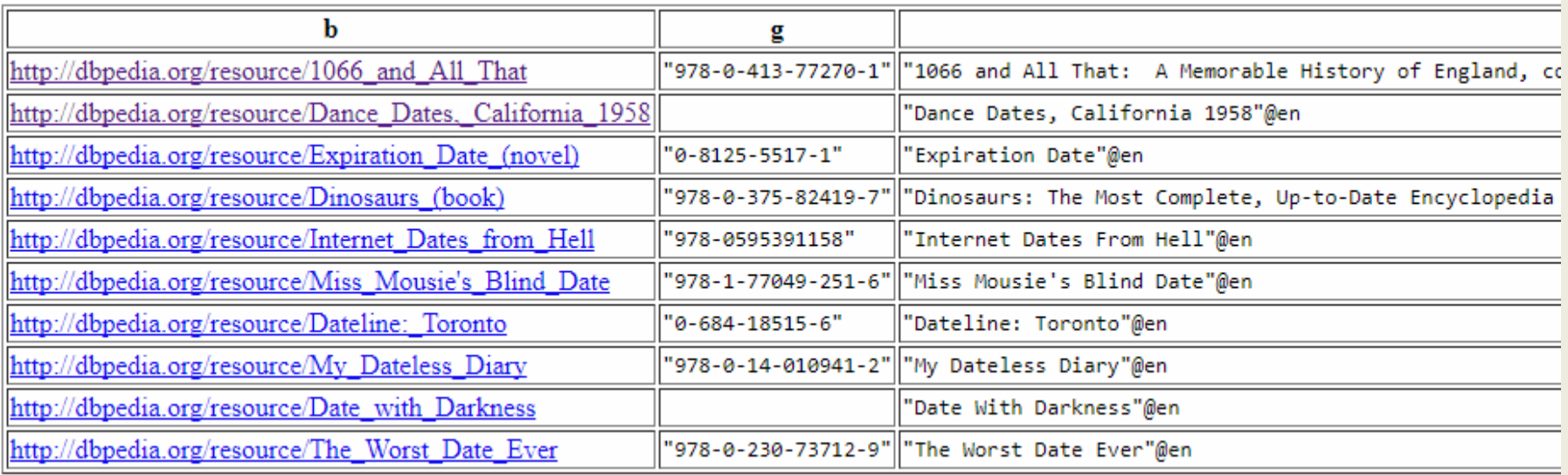

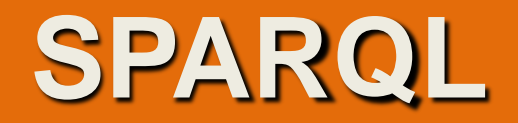

Необязательные составляющие графового шаблона могут учитываться при работе запроса с помощью ключевого слова OPTIONAL, применимого к той части графового шаблона, которая определяет информацию присутствующую не во всех элементах базы данных.

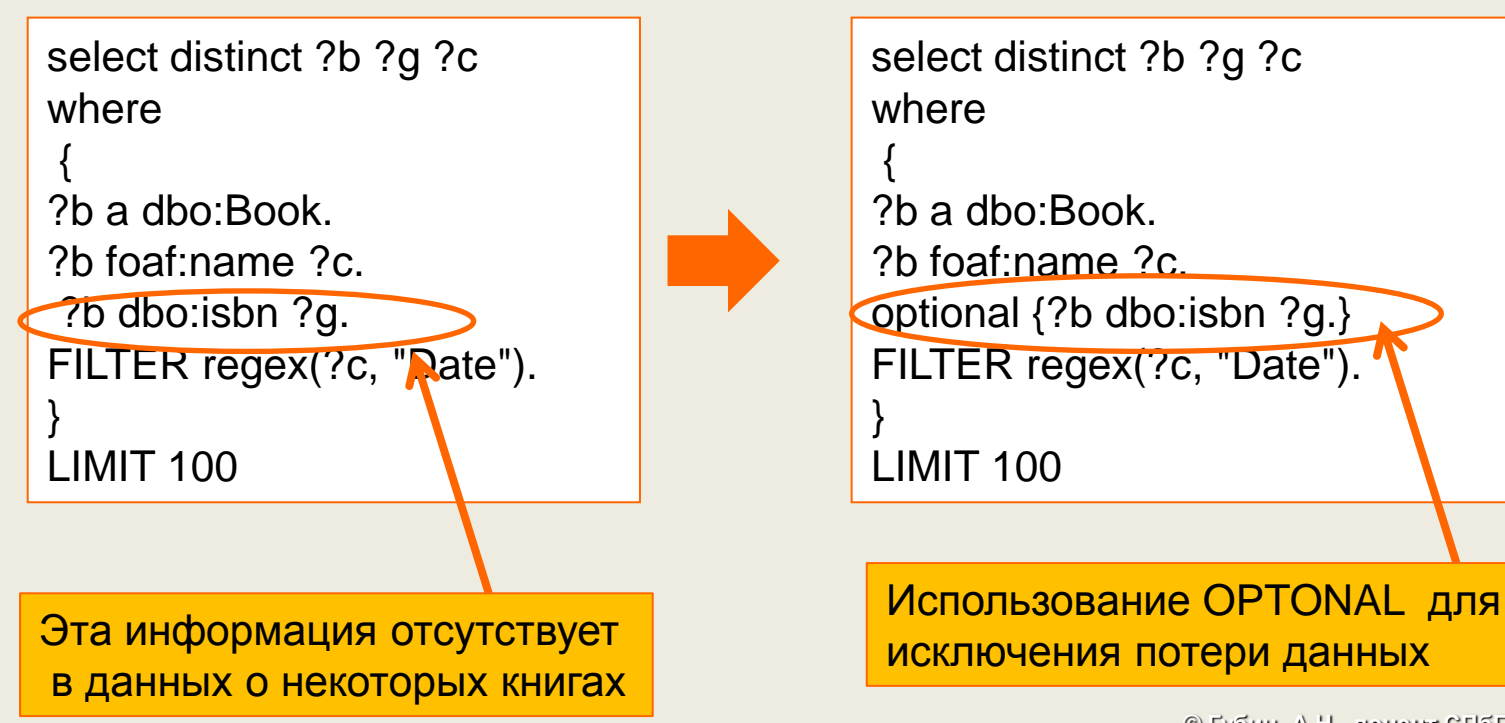

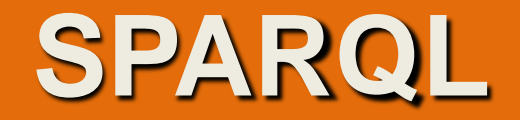

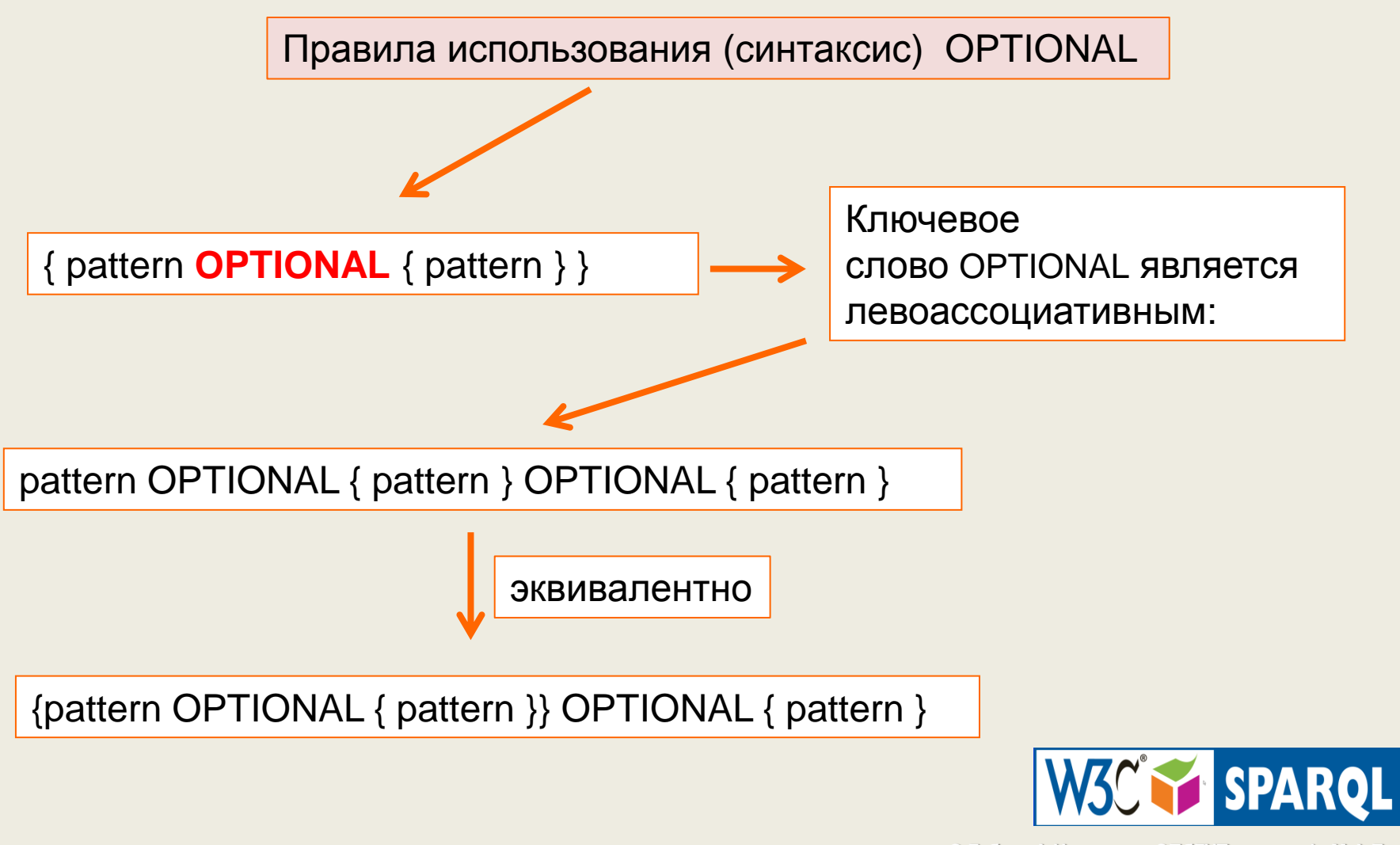

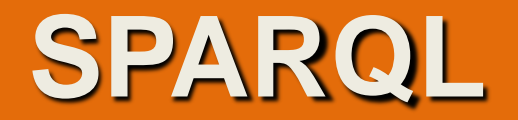

Множественные необязательные графовые шаблоны

Графовый шаблон может не содержать или содержать несколько необязательных графовых шаблонов, и любая часть шаблона запроса может иметь необязательную часть.

```
select distinct ?b ?g ?da
Where.
\mathsf{Pb} a dbo:Book.
Pb foaf:name ?c.
\mathsf{optional} {?b dbo:isbn ?g.}
optional {?b dbp:releaseDate ?da.}
FILTER regex(?c, "Date").
I TMTT 100
```
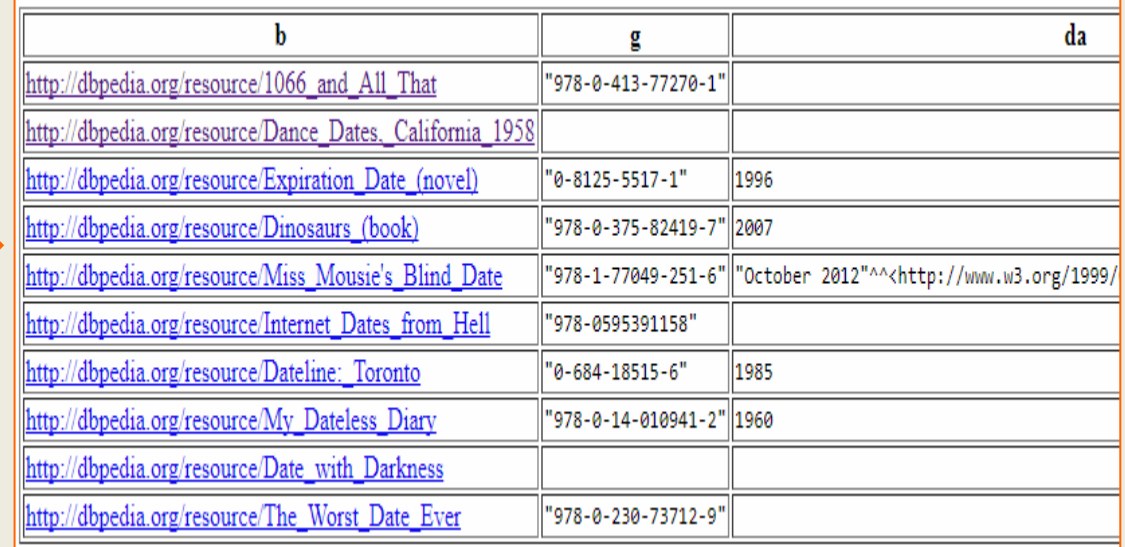

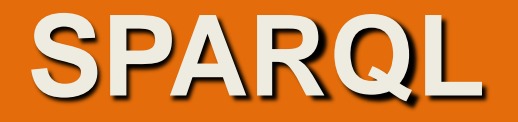

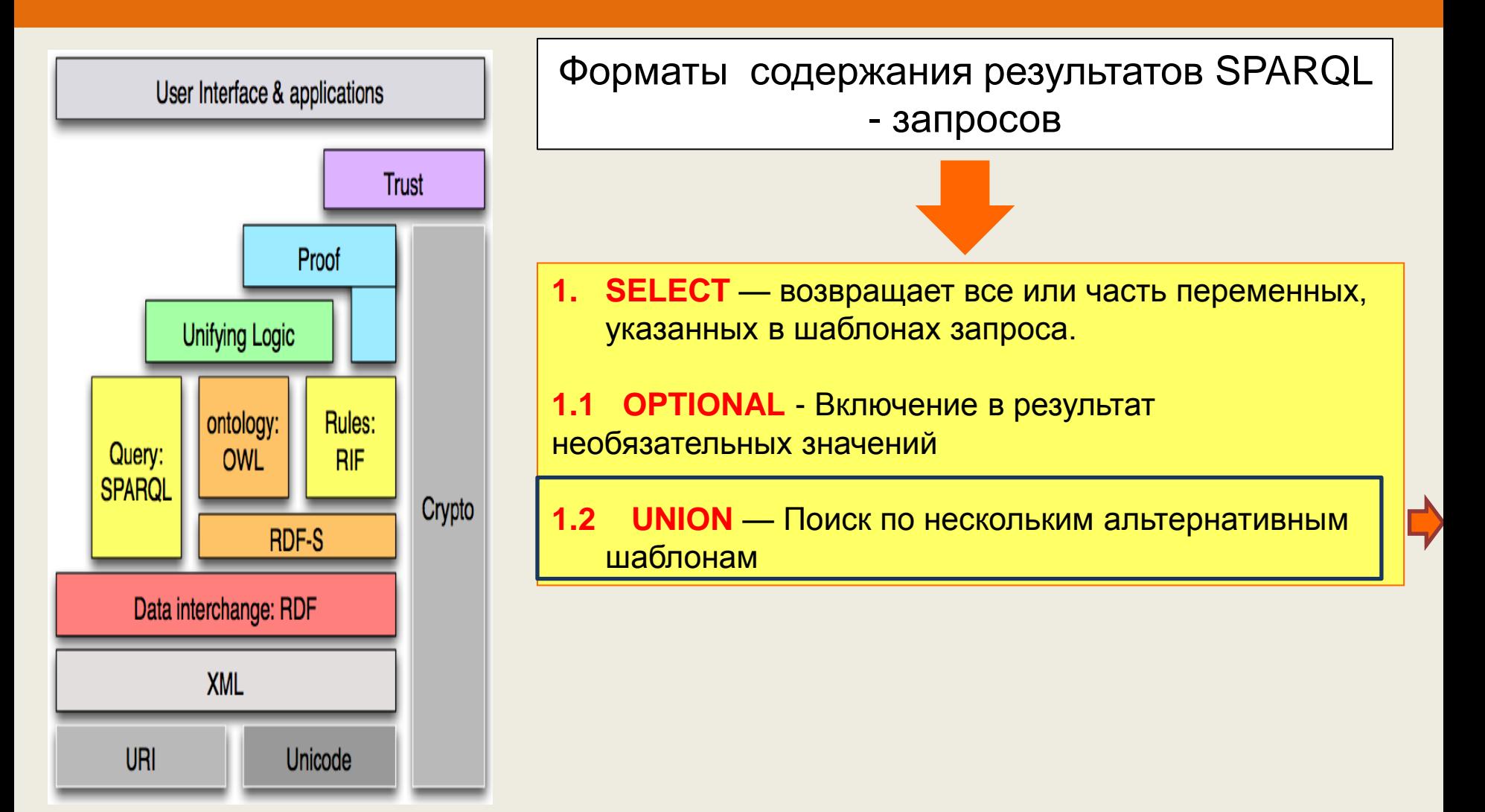

![](_page_15_Picture_1.jpeg)

![](_page_15_Figure_2.jpeg)

![](_page_16_Picture_1.jpeg)

![](_page_16_Figure_2.jpeg)

![](_page_17_Picture_1.jpeg)

![](_page_17_Picture_16.jpeg)

![](_page_18_Picture_1.jpeg)

select distinct ?b ?c ?g ?da where

{ {?b a dbo:Book. ?b foaf:name ?c. ?b dbo:abstract ?d. FILTER regex(?c, "Date"). ?b dbo:isbn ?g.} UNION {?b a dbo:Book. ?b foaf:name ?c. ?b dbo:abstract ?d. FILTER regex(?c, "Date"). ?b dbp:releaseDate ?da} } LIMIT 100

Использование UNION для получения результатов подобных данным, полученным при помощи OPTIONAL приводит к дублированию данных

# **SPARQL**

![](_page_19_Picture_17.jpeg)

![](_page_19_Picture_18.jpeg)

![](_page_20_Picture_1.jpeg)

![](_page_20_Figure_2.jpeg)

![](_page_21_Picture_1.jpeg)

```
select
            \overline{\mathbf{p}}lwhere
(2b - a - db - c + B - c)2b foafiname 2c.
2b dbo:abstract 2d.
FILTER regex(?c, "Date").
?b dbo: isbn 2q.LIMIT<sub>50</sub>
```
![](_page_21_Figure_3.jpeg)

![](_page_22_Picture_1.jpeg)

```
select COUNT( ?b)
where
{
{?b a dbo:Book.
?b foaf:name ?c.
                                               |{\rm callret\text{-}0}|?b dbo:abstract ?d.
FILTER regex(?c, "Date").
?b dbo:isbn ?g.}
} 
LIMIT 50
```
![](_page_22_Picture_3.jpeg)

![](_page_23_Picture_1.jpeg)

#### select **COUNT( ?b ) AS ?c** where

{ {?b a dbo:Book. ?b foaf:name ?c. ?b dbo:abstract ?d. FILTER regex(?c, "Date"). ?b dbo:isbn ?g.}

![](_page_23_Figure_4.jpeg)

![](_page_24_Picture_1.jpeg)

### select ?b where { ?b a dbo:Book. ?b foaf:name ?c. ?b dbo:abstract ?d. FILTER regex(?c, "Date").

![](_page_24_Figure_4.jpeg)

![](_page_25_Picture_1.jpeg)

```
select count (?c) as ?x
where
\{?b a dbo:Book.
?b foaf:name ?c.
?b dbo:abstract ?d.
FILTER regex(?c, "Date").
```
![](_page_25_Picture_4.jpeg)

![](_page_26_Picture_1.jpeg)

```
select ?b count (?c) as ?x
where
{
?b a dbo:Book.
?b foaf:name ?c.
?b dbo:abstract ?d.
FILTER regex(?c, "Date").
```
![](_page_26_Picture_50.jpeg)

![](_page_27_Picture_1.jpeg)

### Можно подсчитать количество применений для предиката ?P

select (COUNT(?p) as ?pCount) pCount **WHERE** { 438336517 ?s ?p ?o . }

![](_page_28_Picture_1.jpeg)

#### Можно подсчитать количество применений для предиката ?P

select ? P COUNT(?p) as ?pCount) **WHERE** { ?s ?p ?o . }

![](_page_28_Picture_41.jpeg)

![](_page_29_Picture_1.jpeg)

![](_page_29_Figure_2.jpeg)

![](_page_30_Picture_1.jpeg)

![](_page_30_Figure_2.jpeg)

![](_page_30_Picture_3.jpeg)

![](_page_31_Picture_1.jpeg)

# select \*

where

```
\{
```
?b a dbo:Book.

```
?b dbo:author dbr:Arthur_C._Clarke.
?b dbo:wikiPageID ?d
}
limit 150
```
![](_page_31_Picture_48.jpeg)

![](_page_32_Picture_1.jpeg)

![](_page_32_Picture_2.jpeg)

![](_page_33_Picture_1.jpeg)

#### select distinct ?b ?n where

{ ?b a dbo:Book. ?b foaf:name ?c. FILTER regex(?c, "Date").

#### } UNION

{

}

}

LIMIT 300

{ ?n a dbo:Book. ?n foaf:name ?m. FILTER regex(?m, "Programming", "i").

![](_page_33_Picture_79.jpeg)

![](_page_34_Picture_1.jpeg)

```
select count(?n) as ?y
        count(?b) as ?x 
where
{
{
?b a dbo:Book.
?b foaf:name ?c.
FILTER regex(?c, "Date").
}
UNION
{
?n a dbo:Book.
?n foaf:name ?m.
FILTER regex(?m, "Programming", "i").
}
} 
LIMIT 300
```
![](_page_34_Picture_3.jpeg)

![](_page_35_Picture_1.jpeg)

#### select ?p count(?n) as ?x count(?b) as ?y sum (?p) as ?z where

```
?b a dbo:Book.
?b foaf:name ?c.
FILTER regex(?c, "Date").
```
#### UNION

{ {

}

```
{
?n a dbo:Book.
?n foaf:name ?m.
FILTER regex(?m, "Programming", "i").
}
VALUES (?p) 
{
      (0)
      (1)
  }
}
LIMIT 300
```
![](_page_35_Picture_6.jpeg)

![](_page_35_Picture_7.jpeg)

![](_page_36_Picture_1.jpeg)

```
select ?b
      count(?n) as ?x 
       count(?b) as ?y
sum (?p) as ?z 
where
{
{
?b a dbo:Book.
?b foaf:name ?c.
FILTER regex(?c, "Date").
}
UNION
{
?n a dbo:Book.
?n foaf:name ?m.
FILTER regex(?m, "Programming", "i").
}
VALUES (?p) 
{
      (1)
      (1)
  }
}
LIMIT 300
```
![](_page_36_Picture_93.jpeg)

![](_page_37_Picture_1.jpeg)

![](_page_37_Figure_2.jpeg)

![](_page_38_Picture_1.jpeg)

```
select count (?b) as ?z
where
{
{
?b a dbo:Book.
?b foaf:name ?c.
FILTER regex(?c, "Date").
}
UNION
{
?b a dbo:Book.
?b foaf:name ?m.
FILTER regex(?m, "Programming", 
"i").
}
} 
GROUP BY ?c
```
![](_page_38_Figure_3.jpeg)

![](_page_39_Picture_1.jpeg)

```
select count (?b) as ?z
where
{
{
?b a dbo:Book.
?b foaf:name ?c.
FILTER regex(?c, "Date").
}
UNION
{
?b a dbo:Book.
?b foaf:name ?m.
FILTER regex(?m, "Programming", "i").
}
} 
GROUP BY ?m
```
![](_page_39_Figure_3.jpeg)

![](_page_40_Picture_1.jpeg)

```
select count (?b) as ?z
where
{
{
?b a dbo:Book.
?b foaf:name ?c.
FILTER regex(?c, "Date").
}
UNION
{
?b a dbo:Book.
?b foaf:name ?m.
FILTER regex(?m, "Programming", "i").
}
}
```
![](_page_40_Picture_3.jpeg)

![](_page_41_Picture_1.jpeg)

![](_page_41_Figure_2.jpeg)

![](_page_42_Picture_1.jpeg)

![](_page_42_Figure_2.jpeg)

![](_page_42_Picture_3.jpeg)

![](_page_43_Picture_1.jpeg)

C

![](_page_43_Figure_2.jpeg)

![](_page_44_Picture_1.jpeg)

![](_page_44_Figure_2.jpeg)

![](_page_45_Picture_1.jpeg)

![](_page_45_Picture_161.jpeg)

![](_page_46_Picture_1.jpeg)

![](_page_47_Picture_1.jpeg)

#### **Шаблоны с безымянными вершинами**

![](_page_47_Figure_3.jpeg)

@prefix vcard: <http://www.w3.org/2001/vcard-rdf/3.0#>.  $\cdot$  :v1 vcard:N  $\cdot$  :x. \_:x vcard:givenName "Alice". \_:x vcard:familyName "Hacker".  $\therefore$  v2 vcard:N  $\therefore$  z. \_:z vcard:givenName "Bob. \_:z vcard:familyName "Hacker" .

Использование переменной **x** (которая в данном примере связана с безымянными вершинами с метками **\_:a и \_:b** в данных) **в шаблоне**  обуславливает **различные метки безымянных вершин (\_:v1 и \_:v2)** в результирующем RDF-графе.

![](_page_48_Picture_1.jpeg)

#### **Модификаторы решений и CONSTRUCT**

![](_page_48_Figure_3.jpeg)

![](_page_49_Picture_1.jpeg)

![](_page_49_Figure_2.jpeg)

![](_page_50_Picture_1.jpeg)

#### **Пример CONSTRUCT на dbpedia.org/sparql**

![](_page_50_Figure_3.jpeg)

![](_page_51_Picture_1.jpeg)

![](_page_51_Figure_2.jpeg)

![](_page_51_Picture_3.jpeg)

![](_page_52_Picture_1.jpeg)

![](_page_52_Figure_2.jpeg)

![](_page_53_Figure_1.jpeg)

 **SPARQL**

![](_page_54_Picture_1.jpeg)

![](_page_54_Figure_2.jpeg)

![](_page_55_Picture_1.jpeg)

![](_page_56_Picture_1.jpeg)

![](_page_56_Figure_2.jpeg)

**© Губин А.Н., доцент СПбГУТ им. проф. М.А.Бонч-Бруевича**

Semantic

![](_page_57_Picture_1.jpeg)

![](_page_57_Figure_2.jpeg)

![](_page_58_Picture_1.jpeg)

![](_page_58_Figure_2.jpeg)

![](_page_59_Picture_1.jpeg)

![](_page_59_Figure_2.jpeg)

**<?xml version="1.0"?> <sparql xmlns="http://www.w3.org/2005/sparqlresults#"> <head> </head> <boolean>true</boolean> </sparql>.**

![](_page_60_Picture_1.jpeg)